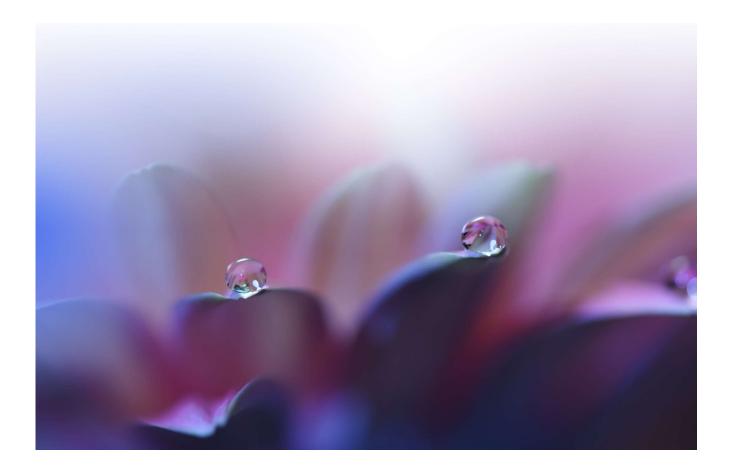

March 2023 | ftserussell.com

# FTSE Russell Index Module

User guide

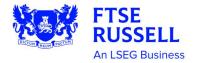

# **Table of Contents**

| About the Index Module           | 3  |
|----------------------------------|----|
| Index Module Access              | 4  |
| Basic Navigation                 | 5  |
| Compare Feature                  | 9  |
| Index Customization              | 11 |
| Submission for Publication       | 19 |
| Example Custom Index Simulations | 20 |

## About the Index Module

The FTSE Russell Index Module ("IXM") is a tool that allows users to design their ideal custom benchmark, research historical trends, and perform in depth analysis on the fixed income universe. It was built with full suite of FTSE Fixed Income Indices across the five standard packages to be used as the starting universe, and currently allows up to 10 years of backtested history for many metrics, including total return, index level, and turnover, to be produced instantaneously. This tool allows for several types of customizations including but not limited to the following:

- Composite composed of up to 10 underlying indices, with the ability to individually weight the underlying indices
- Inclusion/Exclusion based on the FTSE Fixed Income reported sectors such as GLIC Code, COBS Code, Country, Rating, Issuer, etc.
- Capping applied at the sector level
- Partial hedging
- Exclusion lists
- Custom sectorizations to focus on specialized sectors e.g. outstanding amount greater than a set amount as a liquidity screen

This tool is not all encompassing of the customization capabilities of FTSE Russell. Please reach out to a representative anytime to discuss more bespoke custom strategies/index design.

## **Index Module Access**

The IXM can be accessed in two different ways; via a web browser or via Refinitiv Workspace.

#### Logging in via Web Browser

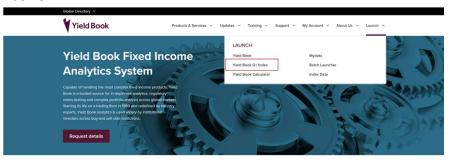

Go to <u>www.yieldbook.com</u> and navigate to the Launch Menu. Select Yield Book Q | Index

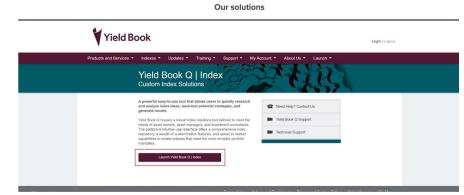

On the login page, enter your username and password. Then, select the Launch Yield Book Q | Index button.

#### Logging in via Refinitiv Workspace

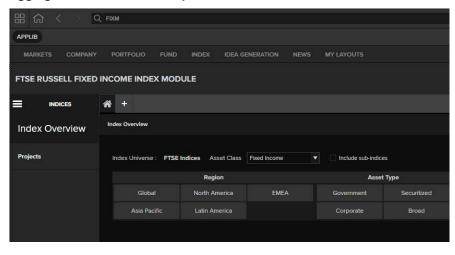

Login to the Workspace application using your username and password. In the search menu, type in "FTSE Russell Index Module" and the tool should pop up under the abbreviation "FIXM". Select the tool in the menu to launch.

# **Basic Navigation**

Once the application has launched, users will see the following home screen. This page has several toggles and radio buttons for navigation.

| dex Dye         | 1                                                                                                    |                                                                                                    | 2                                                                                                    |                                                                                                    | 3                       |                                                                                          |                                                             | - 24                       |                                                      | 4                                                                                                    | (annua)                                                                                                    |   |
|-----------------|----------------------------------------------------------------------------------------------------|----------------------------------------------------------------------------------------------------|----------------------------------------------------------------------------------------------------|----------------------------------------------------------------------------------------------------|-------------------------|------------------------------------------------------------------------------------------|-------------------------------------------------------------|----------------------------|------------------------------------------------------|----------------------------------------------------------------------------------------------------|----------------------------------------------------------------------------------------------------|---|
| index Liv       | Www. FTSE Index                                                                                                    | n • A                                                                                                    | et Class Frest Income                                                                                                    | • [] inclu                                                                                                    | le mil-indices          |                                                                                          |                                                             |                            | Amer New, Gui                                        | ity Commercia Mate                                                                                                    | ety index Encore                                                                                                    | Y |
|                 |                                                                                                    | Region                                                                                                   |                                                                                                    | Ass                                                                                                    | et Typer                | Quality                                                                                  |                                                             | Care                       | ercy                                                 | 11.2                                                                                                    | Nariot .                                                                                                    |   |
|                 | Obbe                                                                                                    | North America                                                                                            | EMEA                                                                                                    | Government                                                                                                    | Securitorid             | Investment Gro                                                                           | 104.2                                                       | U50                        | ELF.                                                 | Errer                                                                                                    | prg Markate                                                                                                    |   |
| 1.1             | Laia Pacific                                                                                                    | Late America                                                                                             |                                                                                                    | Corporate                                                                                                    | Broad                   | High Yield                                                                               |                                                             | 804.73                     | KOCAL.                                               | Develo                                                                                                    | ped Statists                                                                                                    |   |
| Dverv<br>Seiect | Index                                                                                                    | Descriptio                                                                                               |                                                                                                    | 5                                                                                                    | Asset Class             | Asset Type                                                                               | Quality                                                     | Market                     | Region                                               | Currency                                                                                                    | Weighting                                                                                                    |   |
| Overv           | -                                                                                                    |                                                                                                    | en<br>Droad Band Index                                                                                                    |                                                                                                    | Asset Class             | Asset Type<br>Droad                                                                      | Quality                                                     | Market<br>EM               | Region<br>APAC                                       | Currency<br>USD                                                                                                    | Weighting<br>Martiet Cap                                                                                                    |   |
| Overv           | index .                                                                                                    | FTSE AR                                                                                                  |                                                                                                    |                                                                                                    | 10 million and a second | Contractor Research                                                                      |                                                             |                            |                                                      | and the second second s | and the second second s |   |
| Overv<br>Serect | index<br>ABDI                                                                                                    | PTSE Ani<br>PTSE Ani<br>PTSE Ani                                                                         | er Broad Band Index<br>er Government Band Inde<br>er Government Band 0+ Y                                                                                                    | n<br>Nara Bidex                                                                                                    | 0                       | Eroat                                                                                    | NA<br>NA<br>NA                                              | EM                         | APAC                                                 | VSD                                                                                                    | Market Cap<br>Market Cap<br>Atlamative                                                                                                    |   |
| Green           | ee<br>Index<br>ADDI<br>ADDI<br>ADDI Drended                                                                                                    | FTSE An<br>FTSE An<br>FTSE An<br>FTSE An                                                                 | en Droad Bond Index<br>en Government Bond Index<br>en Government Bond ()+ Yo<br>en Government Bohndiel (                                                                                                    | n<br>Vara tidex<br>Dant index                                                                                                    | 0                       | Broad<br>Government<br>Government<br>Government                                          | 16A<br>NA<br>NA<br>NA                                       | EN<br>EN<br>EN             | APAC<br>APAC<br>APAC<br>APAC                         | USD<br>MUCTI<br>MUCTI<br>MUCTI                                                                                                    | Martet Cap<br>Martet Cap<br>Alamative<br>Alamative                                                                                                    |   |
|                 | euri<br>Moles<br>ADDI<br>ADDI<br>ADDI Crimsed<br>ADDIC                                                                                                    | FTSE Am<br>FTSE Am<br>FTSE Am<br>FTSE Am                                                                 | m Broad Bant Index<br>in Government Band Index<br>in Government Band () + Y<br>in Government Balanded (<br>in Government Band Index                                                                                                    | n<br>ears trider<br>Dent index<br>= Capped                                                                                                    |                         | Eroad<br>Government<br>Government<br>Government<br>Government                            | 114<br>NA<br>NA<br>NA<br>NA                                 | EW<br>EM                   | APAC<br>APAC<br>APAC                                 | USD<br>MULTI<br>MULTI<br>MULTI<br>MULTI                                                                                                    | Martet Cap<br>Nartet Cap<br>Alternative<br>Alternative<br>Martet Cap                                                                                                    |   |
|                 | eer<br>Motes<br>ADDI<br>ADDI<br>ADDI Downled<br>ADDIC<br>AFAC_4.31                                                                                                    | FTSE Am<br>FTSE Am<br>FTSE Am<br>FTSE Am<br>FTSE Am                                                      | m Broad Bont Index<br>at Government Bont Index<br>at Government Bont () + Y<br>at Government Extended ()<br>at Government Bond Index<br>bat Infatioo-Liebert Market                                                                                  | n<br>ears triden<br>Devel Index<br>= Capped<br>1 Tracker, APAC_8,35                                                                              |                         | Broad<br>Government<br>Government<br>Government<br>Government                            | FLA<br>RAA<br>RAA<br>RAA<br>RAA                             | EN<br>EN<br>EN             | APAC<br>APAC<br>APAC<br>APAC<br>APAC                 | USO<br>MULTI<br>MULTI<br>MULTI<br>MULTI<br>MULTI                                                                                                    | Marter Cap<br>Marter Cap<br>Alternative<br>Alternative<br>Marter Cap<br>Alternative                                                                                                    |   |
|                 | een<br>action<br>actio | FTSE Am<br>FTSE Am<br>FTSE Am<br>FTSE Am<br>FTSE Am<br>FTSE Quo<br>FTSE Quo                              | in Brood Bont Index<br>in Government Bond Index<br>in Government Bond () - Y<br>in Government Extended<br>in Government Bond Index<br>bol Infation-Linkest Market<br>bol Traducty Market Track                                                       | n<br>Gars triden<br>Dent Index<br>— Capped<br>1 Tracker, APAC_11.31<br>er APAC                                                                   |                         | Broad<br>Government<br>Government<br>Government<br>Government<br>Government              | 164<br>164<br>164<br>164<br>164<br>164<br>164               | EM<br>EM<br>EM             | APAC<br>APAC<br>APAC<br>APAC<br>APAC                 | USD<br>MULTI<br>MULTI<br>MULTI<br>MULTI<br>MULTI                                                                                                    | Market Cap<br>Market Cap<br>Alternative<br>Alternative<br>Market Cap<br>Alternative<br>Alternative                                                                                                    |   |
|                 | ee<br>bides<br>ABB<br>ABB<br>ABB<br>ABB<br>ABB<br>ABB<br>ABB<br>ABB<br>ABB<br>AB                                                                                                    | FTSE Am<br>FTSE Am<br>FTSE Am<br>FTSE Am<br>FTSE Am<br>FTSE Om<br>FTSE Om<br>FTSE Am                     | en Brood Bond Index<br>al Government Bond (I-Y<br>al Government Bond (I-Y<br>al Government Extended )<br>al Government Bond Inde<br>bal Inflation-Linker Market<br>bol Traduct Government Bon<br>in Rache Government Bon                             | n<br>Gars triden<br>Bowlf Index<br>=Capped<br>I Tracher, APAC_1L36<br>ar APAC<br>d Index                                                         |                         | Doad<br>Government<br>Government<br>Government<br>Government<br>Government<br>Government | 164<br>165<br>165<br>166<br>166<br>166<br>166               | EM<br>EM<br>EM<br>EM<br>EM | APAC<br>APAC<br>APAC<br>APAC<br>APAC<br>APAC<br>APAC | 050<br>MUCTI<br>MUCTI<br>MUCTI<br>MUCTI<br>MUCTI<br>MUCTI<br>MUCTI                                                                                                    | Martiel Cap<br>Martiel Cap<br>Attenutive<br>Attenutive<br>Martiel Cap<br>Attenutive<br>Attenutive<br>Martiel Cap                                                                                                    |   |
|                 | ee<br>bides<br>ABB<br>ADB<br>ADB<br>ADB<br>ADB<br>ADB<br>ADB<br>ADB<br>ADB<br>ADB                                                                                                    | FTSE Ann<br>FTSE Ann<br>FTSE Ann<br>FTSE Ann<br>FTSE OIO<br>FTSE OIO<br>FTSE OIO<br>FTSE Ann<br>FTSE Ann | en Brood Bont Index<br>al Government Bond (In Y<br>al Government Bond (In Y<br>al Government Extended )<br>al Government Bond Inde<br>bal Inflation-Linker Market<br>bal Traducty Market Track<br>a Pacific Government Bon<br>Pacific Government Bon | e<br>Gars trobes<br>Devel Index<br>= Capped<br>1 Tracher, APAC_1L38<br>ar APAC<br>d Index<br>d Index                                             |                         | Doad<br>Government<br>Government<br>Government<br>Government<br>Government<br>Government | 164<br>165<br>165<br>166<br>166<br>166<br>166<br>166<br>166 | EM<br>EM<br>EM             | APAC<br>APAC<br>APAC<br>APAC<br>APAC                 | USO<br>MULTI<br>MULTI<br>MULTI<br>MULTI<br>MULTI<br>MULTI<br>MULTI                                                                                                    | Marter Cap<br>Marter Cap<br>Alternative<br>Alternative<br>Alternative<br>Alternative<br>Marter Cap<br>Atternative<br>Marter Cap<br>Atternative                                                                                                    |   |
|                 | ee<br>bides<br>ABB<br>ABB<br>ABB<br>ABB<br>ABB<br>ABB<br>ABB<br>ABB<br>ABB<br>AB                                                                                                    | FTSE Am<br>FTSE Am<br>FTSE Am<br>FTSE Am<br>FTSE Am<br>FTSE Am<br>FTSE Am<br>FTSE Am                     | en Brood Bond Index<br>al Government Bond (I-Y<br>al Government Bond (I-Y<br>al Government Extended )<br>al Government Bond Inde<br>bal Inflation-Linker Market<br>bol Traduct Government Bon<br>in Rache Government Bon                             | e<br>Gars trobes<br>In Capped<br>1 Tracher, APAC_1L38<br>ar APAC<br>d Indee<br>d Indee<br>d Indee<br>d Indee<br>d Indee<br>d Indee<br>ar AMERICA |                         | Doad<br>Government<br>Government<br>Government<br>Government<br>Government<br>Government | 164<br>165<br>165<br>166<br>166<br>166<br>166               | EM<br>EM<br>EM<br>EM<br>EM | APAC<br>APAC<br>APAC<br>APAC<br>APAC<br>APAC<br>APAC | 050<br>MUCTI<br>MUCTI<br>MUCTI<br>MUCTI<br>MUCTI<br>MUCTI<br>MUCTI                                                                                                    | Martiel Cap<br>Martiel Cap<br>Attenutive<br>Attenutive<br>Martiel Cap<br>Attenutive<br>Attenutive<br>Martiel Cap                                                                                                    |   |

- 1. FTSE Indices is the default choice, and when selected, the user will be able to view the standard FTSE Fixed Income Indices. The other option in this dropdown menu is called "Custom Indices." When this menu item is selected, users will be able to view and further analyze their licensed, productionized custom indices.
- 2. This menu allows users to select which FTSE index universe to view. When Fixed Income is selected, the user will be able to view the full list of standard FTSE Fixed Income Indices. This includes all parent indices in the Global, EMEA, EM, Americas, and APAC Packages, as well as any licensed Thematic Indices. The second option is Fixed Income Canada, which will allow a user to view/access the FTSE Canada Index suite. All entitlements in the IXM are aligned to a user's licensing agreement.
- 3. When this box is checked, the list of indices at the bottom will no longer display the parent indices. It will instead display all 6000+ sub-indices that are included in the standard packages. These sub-sectors include breakdowns by average life, index quality, corporate classification codes, as well as several others.
- 4. The search box can be used to narrow the scope of indices displayed. Users can enter any information related to the type of index coverage they are looking for here, and a smart menu will appear with options related to the search. For example, if a user searches for "US", the smart menu will suggest standard indices such as the USBIG and US Treasury STRIPS Index but will also provide options for filtering down the universe such as Country = United States, or Currency = USD. Once the search is executed, the list at the bottom will show only the parent and sub-indices qualified by the search.
- 5. The series of radio buttons that can be used to narrow down the list of indices in the list by specific criteria. These include Region, Asset Type, Quality, Currency, Market, and Weighting. The classifications of each index, linked to these radio buttons, are all in the columns to the right in the list of indices, as highlighted in the above screenshot.

#### Viewing an Index

All indices within the menu can be accessed as standalone products within the tool. Click on any name in blue and the index page will open. A basic description is available at the top of the page, and a brief summary of the methodology is available at the bottom.

|                     |                    |                 | cs Turn           | over         |                 |                   |                |                  |               |                 |                |                |        |
|---------------------|--------------------|-----------------|-------------------|--------------|-----------------|-------------------|----------------|------------------|---------------|-----------------|----------------|----------------|--------|
| hart   Table Sector | ization Weighted / | werage Life 🔻   |                   |              |                 |                   |                |                  |               |                 |                | Download       | -      |
|                     |                    | Par Amount      | # of Constituents | Market Value | % Market Weight | Yield to Maturity | Yield To Worst | Accrued Interest | Weighted Aver | Effective Durat | Modified Durat | Option Adjuste | OAS to |
| WGBI                | Ξ                  | 25,522,234.69   | 1,206             | 23,502.29 B  | 100.00          | 3.38              | 3.38           | 0.58             | 9.61          | 7.44            | 7.39           | 10.39          |        |
| 1-3 Years           | Œ                  | 6,399,192.54 MM | 277               | 6,205.44 B   | 26.40           | 3.86              | 3.86           | 0.54             | 1.84          | 1.77            | 1.77           | 2.32           |        |
| 3-5 Years           | Ŧ                  | 4,726,939.87 MM | 206               | 4,458.34 B   | 18.97           | 3.45              | 3.45           | 0.55             | 3.90          | 3.69            | 3.70           | 8.03           |        |
| 5-7 Years           |                    | 3,366,272.43 MM | 148               | 3,151.17 B   | 13.41           | 3.35              | 3.35           | 0.61             | 5.83          |                 |                | 12.72          |        |
| 7-10 Years          | 2002               | 3,509,239.58 MM | 152               | 3,152.41 B   | 13.41           | 3.10              | 3.10           | 0.45             | 8.40          |                 |                |                |        |
| 10+ Years           | 田                  | 7,520,590.27 MM | 423               | 6,534.93 B   | 27.81           | 3.04              | 3.04           | 0.67             | 22.06         | 16.29           | 16.07          | 15.54          |        |
|                     |                    |                 |                   |              |                 |                   |                |                  |               |                 |                |                |        |
| ign Criteria and    |                    | ethodology      |                   |              |                 |                   |                |                  |               |                 |                |                | -      |
| ign Criteria and    | Calculation M      |                 |                   |              |                 |                   |                |                  |               |                 |                |                |        |

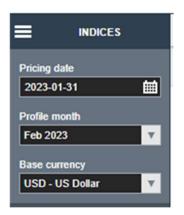

1984-12-31

Calculation Frequency Base Date

When an index is selected, the menu at the top left of the screen will change to show the pricing date, profile month, and base currency.

The pricing date can be set to any business day, in line with index production. The FTSE Fixed Income Indices rebalance monthly on month end, so if the date selected is the last business day of the month, users can switch between two profile months. Any other date selected will default to that month's profile.

The currency can be set to use many different currencies. All options can be viewed using the dropdown menu. Any reporting and hedging applied within the tool will always be with respect to the base currency set here.

The four tabs on the index page are constant throughout the tool, whether you are viewing, comparing, or customizing an index. The first tab is the Profile tab, which displays the selected profile characteristics with prices as of the date in the menu on the top left.

|            |   | Par Amount      | # of Constituents | Market Value | % Market Weight | Yield to Maturity | Yield To Worst | Accrued interest | Weighted Aver | Effective Durat | Modified Durat | Option Adjuste | OA5 10 |
|------------|---|-----------------|-------------------|--------------|-----------------|-------------------|----------------|------------------|---------------|-----------------|----------------|----------------|--------|
| VGBI       | 8 | 25,802,447.38   | 1,206             | 24,082.94 B  | 100.00          | 3.13              | 3.13           | 0.61             | 9.68          | 7.58            | 7.51           | 11.11          |        |
| 1-3 Years  | 田 | 6.450,570.37 MM | 277               | 8.285.09 B   | 26.10           | 3.52              | 3.52           | 0.52             | 1.59          | 1.82            | 1.63           | 2.95           |        |
| 3-5 Years  | 田 | 4,769,056.40 MM | 206               | 4.547.54 B   | 18.85           | 3.12              | 3.12           | 0.52             | 3.95          | 3.74            | 3.76           | 8.97           |        |
| 5-7 Years  | Ð | 3,397,259 22 MM | 148               | 3.227.84 B   | 13.40           | 3.07              | 3.07           | 0.63             | 5 88          | 5.44            | 5.45           | 13.12          |        |
| 7-10 Years | ۲ | 3 551 618 38 MM | 152               | 3.245.32 B   | 13.48           | 2.88              | 2.88           | 0.51             | 8-4ŏ          | 7.73            | 7.74           | 17.51          |        |
| 10+ Years  | Ð | 7.633.943.01 MM | 423               | 6,777.34.8   | 28.14           | 2.92              | 2.92           | 0.79             | 22.10         | 16.44           | 16.17          | 16:08          |        |

- 1. The download button allows for download of sector level data, as displayed, or constituent data as of the profile month and pricing date set. This entitlement is set in line with licensing.
- 2. The keywords displayed can be edited using the settings wheel on the top right. This allows for addition/removal of keywords, as well as rearranging the order they are displayed.
- 3. The Sectorization menu allows users to view the profile characteristics by the standard breakdowns offered in the FTSE Fixed Income Commercial Policy, including Average Life, Quality, GLIC Code, and several others.

The second tab is the Performance tab, which displays several measures of index performance over time.

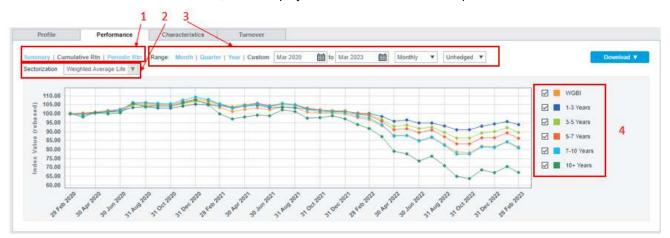

- This includes the total index value as displayed in the Cumulative Rtn view. This feature allows for an instantaneous backtest of up to 10 years rolling. The index value will always be reset to 100 at the start date specified, as if this was the inception date. The Periodic Rtn view will display the total return, as well as the component parts of interest, principal, and reinvestment return. The Summary view shows periodic returns at specified time periods of 1 Month, 3 Months, Year-to-Date, 1 Year, and 3 Years.
- 2. The Sectorization menu functions the same as within the Profile menu, allowing users to choose which sector breakout to view within the Performance tab.
- 3. Users can select any time range to be displayed within the tool; the current month, quarter, or year, as well as a custom range up to ten years. Returns history can be displayed on a monthly or daily basis and reported hedged or unhedged to the base currency set at the top left of the screen. All of the charts, as well as the underlying data, can be downloaded using the Download button.

4. Sectorizations can be toggled on to compare returns side by side with the parent index. Once toggled on, the sector data will also be available to download alongside the parent index.

The third tab is the Characteristics tab. This tab will look similar to the Performance tab, in terms of display options, but the Characteristics tab will only display one metric at a time, hence the Metric menu. This will allow for viewing of yields, spreads, durations, and several other index characteristics and analytics up to ten years rolling history. All data and charts can be downloaded as well.

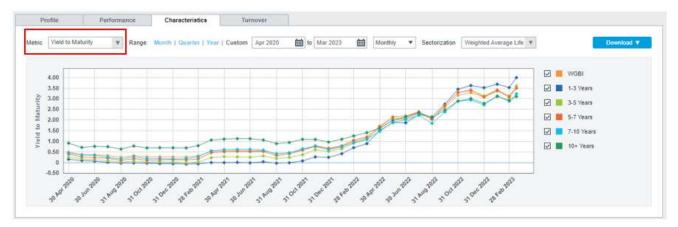

The fourth, and final tab, is the Turnover tab. This tab represents the one-way turnover calculated as the percent change in market value month over month. Ten year rolling history is available by adjusting the date range. The chart and data behind the chart are available for download.

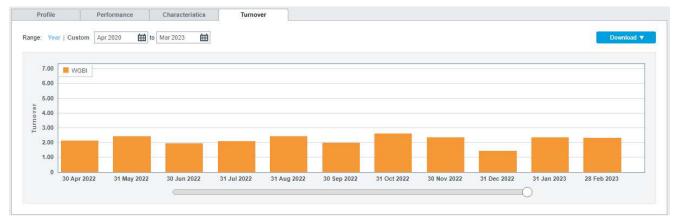

## **Compare Feature**

The application offers the Compare feature. By selecting up to four indices, from the basic navigation page, the user will be able to compare the underlying indices in a parallel view, from basic index characteristics to advanced underlying security sectorization. This feature is ideal for research purposes.

Next to each index on the home screen is a checkbox that is used to include indices in the analysis/customization. Toggle on the box to the left of a minimum of two and up to four indices for comparison. Once the indices have been selected, the Compare button on the top right will turn blue, enabling that feature and displaying the indices selected for comparison. Click on the Compare button to launch the Compare page.

|                 |                                                                                                    |                                                                                                    |                                                                                                    |                        |                                                                  |                                        |                                              |                                        | Compare                                       | Customize                                                                                         | (d)  |
|-----------------|----------------------------------------------------------------------------------------------------|----------------------------------------------------------------------------------------------------|----------------------------------------------------------------------------------------------------|------------------------|------------------------------------------------------------------|----------------------------------------|----------------------------------------------|----------------------------------------|-----------------------------------------------|---------------------------------------------------------------------------------------------------|------|
| ct up to        | 4 indices to compare or i                                                                              | ap to 10 to customize                                                                                                    |                                                                                                    |                        |                                                                  | Selected Indices                       | 5                                            |                                        |                                               |                                                                                                   | clos |
| ndex Ur         | niverse FTSE Indices                                                                                   | Asset Class Fixed Income                                                                                                    | • Include sub-indic                                                                                      | 69                     |                                                                  | Index                                  |                                              | Desc                                   | ription                                       |                                                                                                   |      |
|                 |                                                                                                    |                                                                                                    |                                                                                                    |                        |                                                                  | USBIG                                  | FTSE US Broad Investment-Grade               |                                        | de Bond Index                                 |                                                                                                   | X    |
|                 |                                                                                                    | Region                                                                                                    | Asset Type                                                                                               |                        | Qualic                                                           | US HYM                                 | FTSE US High-Vield Market Index              |                                        |                                               |                                                                                                   | X    |
|                 | Global No                                                                                              | rth America EMEA                                                                                                    | Government Se                                                                                            | Securifized investment |                                                                  |                                        |                                              |                                        | a conjugation to                              |                                                                                                   | 114  |
|                 | Asia Pacific La                                                                                        | tin America                                                                                                    | Corporate                                                                                                | Broad                  | High Vie                                                         | id MULTI                               |                                              | LOCAL                                  | Develo                                        | Developed Markets                                                                                 |      |
| Overv           |                                                                                                    | Description                                                                                                    |                                                                                                    | Asset Class            | Asset Type                                                       | Quality                                | Market                                       | Region                                 | Currency                                      | Weighting                                                                                         |      |
| Overv           | riew                                                                                                   | Description<br>Time-Weighted US Fallen Angel Bon                                                                                                    | d Index                                                                                                  |                        | Asset Type<br>Corporate                                          | Quality                                | Market                                       | Region                                 | Currency<br>USD                               | Weighting                                                                                         |      |
| Overv           | lindex                                                                                                 |                                                                                                    |                                                                                                    | Asset Class            |                                                                  |                                        |                                              |                                        |                                               |                                                                                                   |      |
| Overv<br>Select | Index<br>TWUSFA                                                                                        | Time-Weighted US Fallen Angel Bon                                                                                                    |                                                                                                    | •                      | Corporate                                                        | Нγ                                     | DM                                           | NAM                                    | USD                                           | Alternative                                                                                       |      |
| Overv<br>Select | lindex<br>TWUSFA<br>US HYC                                                                             | Time-Weighted US Fallen Angel Bon<br>FTSE US High-Yield Market Capped                                                                                                    | Index                                                                                                    | 0                      | Corporate<br>Corporate                                           | нү<br>НҮ                               | DM<br>DM                                     | NAM                                    | USD                                           | Alternative<br>Alternative                                                                        |      |
| Overv<br>Select | Index<br>TWUSFA<br>US HYC<br>US HYM                                                                    | Time-Weighted US Fallen Angel Bon<br>FTSE US High-Yield Market Capped<br>FTSE US High-Yield Market Index                                                                                                    | Index<br>and Index                                                                                       |                        | Corporate<br>Corporate<br>Corporate                              | HY<br>HY<br>HY                         | DM<br>DM<br>DM                               | NAM<br>NAM<br>NAM                      | USD<br>USD<br>USD                             | Alternative<br>Alternative<br>Market Cap                                                          | 2    |
| Overv<br>Select | Index<br>TWUSFA<br>US HYC<br>US HYM<br>USBIG                                                           | Time-Weighted US Fallen Angel Bon<br>FTSE US High-Yield Market Capped<br>FTSE US High-Yield Market Index<br>FTSE US Broad Investment-Grade B                                                                                                    | Index<br>ond Index<br>iredit Index                                                                       |                        | Corporate<br>Corporate<br>Corporate<br>Broad                     | HY<br>HY<br>HY<br>IG                   | DM<br>DM<br>DM<br>DM                         | NAM<br>NAM<br>NAM                      | USD<br>USD<br>USD<br>USD                      | Alternative<br>Alternative<br>Market Cap<br>Market Cap                                            | 2    |
| Overv<br>Select | Index<br>Index<br>TWUSFA<br>US HYC<br>US HYM<br>USBIG<br>USBIG Credit                                  | Time-Weighted US Fallen Angel Bon<br>FTSE US High-Yield Market Capped<br>FTSE US High-Yield Market Index<br>FTSE US Broad Investment-Grade B<br>FTSE US Broad Investment-Grade C                                                                         | Index<br>and Index<br>iredit Index<br>and Index: Securitized - Agency Poo.                               |                        | Corporate<br>Corporate<br>Corporate<br>Broad<br>Broad            | HY<br>HY<br>IG<br>IG                   | DM<br>DM<br>DM<br>DM<br>DM                   | NAM<br>NAM<br>NAM<br>NAM               | USD<br>USD<br>USD<br>USD<br>USD               | Alternative<br>Alternative<br>Market Cap<br>Market Cap<br>Market Cap                              | 2    |
| Overv<br>Select | index<br>Index<br>TWUSFA<br>US HYC<br>USBIG<br>USBIG Credit<br>USBIG Credit<br>USBIG MTG Index         | Time-Weighted US Fallen Angel Bon<br>FTSE US High-Yield Market Capped<br>FTSE US High-Yield Market Index<br>FTSE US Broad Investment-Grade B<br>FTSE US Broad Investment-Grade C<br>FTSE US Broad Investment-Grade B                                     | Index<br>and Index<br>redit Index<br>and Index: Securitized - Agency Pool<br>ine Bond Index              |                        | Corporate<br>Corporate<br>Broad<br>Broad<br>Securitized          | HY<br>HY<br>HY<br>IG<br>IG<br>IG       | DM<br>DM<br>DM<br>DM<br>DM<br>DM<br>DM       | NAM<br>NAM<br>NAM<br>NAM<br>NAM        | USD<br>USD<br>USD<br>USD<br>USD<br>USD        | Alternative<br>Alternative<br>Market Cap<br>Market Cap<br>Market Cap<br>Alternative               | 2    |
| Overv<br>Select | tew<br>Index<br>TWUSFA<br>US HYC<br>US HYM<br>USBIG Credit<br>USBIG Kredit<br>USBIG MTG Index<br>USLPF | Time-Weighted US Fallen Angel Bon<br>FTSE US High-Yield Market Capped<br>FTSE US High-Yield Market Index<br>FTSE US Broad Investment-Grade B<br>FTSE US Broad Investment-Grade C<br>FTSE US Broad Investment-Grade B<br>FTSE US Broad Investment-Grade B | Index<br>and Index<br>redit Index<br>ond Index: Securitized - Agency Poo<br>ine Bond Index<br>L and BOND |                        | Corporate<br>Corporate<br>Broad<br>Broad<br>Securitized<br>Broad | HY<br>HY<br>IG<br>IG<br>IG<br>IG<br>IG | DM<br>DM<br>DM<br>DM<br>DM<br>DM<br>DM<br>DM | NAM<br>NAM<br>NAM<br>NAM<br>NAM<br>NAM | USD<br>USD<br>USD<br>USD<br>USD<br>USD<br>USD | Alternative<br>Alternative<br>Market Cap<br>Market Cap<br>Market Cap<br>Alternative<br>Market Cap | 2    |

The Compare page will look the same as the Basic Navigation, described previously, but with the selected indices listed side by side. The three tabs in the comparison metric section, allow for comparison of the selected indices against varying timelines, different sectorizations, and performance.

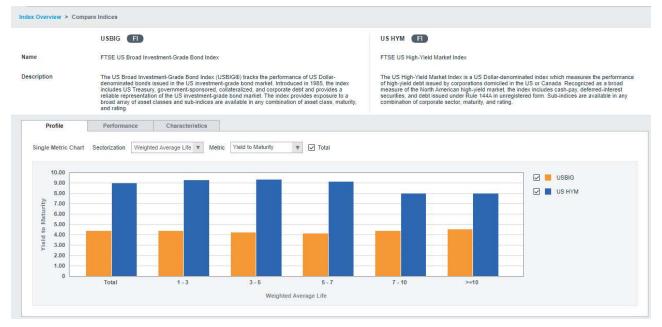

## **Index Customization**

The application offers the ability to create custom indices through the Customize module. Users can tailor-make their custom index composed of up to 10 parent indices from the FTSE Fixed Income universe. The customize feature allows for multiple iterations side by side to optimize the index methodology and create the ideal benchmark for each use case. This section will be illustrated with an example as stated below.

- Iteration 1
  - The index is reported in USD
  - Quality: All securities with quality lower than or equal to BBB will be excluded
  - Maturity: Securities with an average life of less 5 years will be excluded
  - Country: China issuances should not exceed 40% of total index by market value weight
  - Issuer: No single issuer should constitute more than 5% of the index
  - Hedging: 50% currency hedging is applied to all currencies

Similar to the Compare feature, select the target index(es) for customization from the home page. Instead of the Compare button, select the Customize button on the top right.

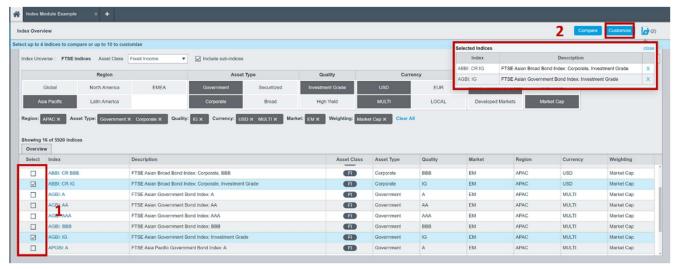

Before beginning the customization, a new project must be created. Selecting the Customize button will prompt the user to create a new project each time, opening the box below.

| +                             |                  |                         |                             |                                                                                              |                                    |                 |         |                  |                          |                       |
|-------------------------------|------------------|-------------------------|-----------------------------|----------------------------------------------------------------------------------------------|------------------------------------|-----------------|---------|------------------|--------------------------|-----------------------|
| ex Overv                      | lew              |                         |                             | New Custom Index Project                                                                     |                                    | ×               |         |                  |                          | Compare               |
| t up to 4                     | indices to com   | pare or up to 10 to cus | tomize                      |                                                                                              |                                    |                 |         | Selected Indices |                          |                       |
| dex Univ                      | erse : FTSE Ir   | ndices Asset Class      | Fixed Income                |                                                                                              | Initial Iteration Name             |                 |         | Index            |                          | Description           |
|                               |                  |                         |                             | Project Name                                                                                 | Initial Iteration Name             | 2               |         | ABBI: CR IG      | FTSE Asian Broad Bond In | dex: Corporate, Inves |
| _                             |                  | Region                  |                             |                                                                                              |                                    | 1               | cy      | AGBI: IG         | FTSE Asian Government B  | ond Index: Investmen  |
|                               | Global           | North America           | EMEA                        | Workspace show members                                                                       | Owner                              |                 | EUR     | Lineiging i      | Annels Avenue            | ve                    |
| As                            | ia Pacific       | Latin America           |                             | Personal Folder 3                                                                            | Harry Wu<br>harry.wu@yieldbook.com |                 | LOCAL   | Developed        | Markets Market C         | ар                    |
| egion:<br>howing ^<br>Overvie | 16 of 5920 Indic | set Type: Government    | X Corporate X Quality:      | Base currency<br>USD - US Dollar 4<br>Description (optional)<br>Project Settings Description | J                                  |                 |         |                  |                          |                       |
| Select                        | Index            |                         | Description                 |                                                                                              |                                    |                 | Quality | Market           | Region                   | Currency              |
|                               | AGBI: AAA        |                         | FTSE Asian Government Bon   |                                                                                              |                                    |                 | AAA     | EM               | APAC                     | MULTI                 |
|                               | AGBI: BBB        |                         | FTSE Asian Government Bon   |                                                                                              |                                    |                 | BBB     | EM               | APAC                     | MULTI                 |
|                               | AGBI: IG         |                         | FTSE Asian Government Bond  |                                                                                              |                                    |                 | IG      | EM               | APAC                     | MULTI                 |
|                               | APGBI: A         |                         | FTSE Asia Pacific Governmen |                                                                                              | Cancel                             | Create Project  | A       | EM               | APAC                     | MULTI                 |
|                               | APGBI: AA        |                         | FTSE Asia Pacific Governmen |                                                                                              | Guilder                            | oncore v hoject | AA      | EM               | APAC                     | MULTI                 |

- 1. Provide a Project Name, that is descriptive and memorable. Once a project is created, it can be pulled up at any time within the tool by the project name.
- The initial iteration box can be left as is, "Iteration 1," or renamed depending on the project. If there will be multiple iterations within a single project, give the first iteration a name to differentiate it from others, i.e., 2% cap, 5% cap, 10% cap, as a series of iterations with different issuer caps applied.
- 3. The Workspace can be at the user level or firm wide. The Workspace determines who has access to and can edit the project. If a user selects Personal Folder, then only they can view it. If the user chooses Firm Folder, then anyone within the firm can access the project.
- 4. The Base Currency here can be changed to any currency offered within the tool. Once set, it can be adjusted within the project itself.

After all items are filled in, click Create Project and a new tab will open for the project within the tool for customization. At any time, a project can be opened within the tool using the '+' button at the top and searching for the project name. Users can have multiple projects open and in progress simultaneously.

| 2  | Project 243   | ×            | Project 244 | ×                     | Project 245 | ×             | Index Module Exa | mple 1 ×       | +          |     |
|----|---------------|--------------|-------------|-----------------------|-------------|---------------|------------------|----------------|------------|-----|
| nd | lex Overview  |              |             |                       |             |               |                  |                |            |     |
| h  | ndex Universe | FTSE Indices | • A         | sset Class Fixed Inc. | ome 🔻 I     | ☑ Include sub |                  |                |            |     |
|    |               | R            | legion      |                       |             | Asset Typ     | e                | Qual           | lity       | (   |
|    |               | 2013         | 11.11       | EMEA                  | Governm     | ent           | Securitized      | Investmen      | d Grade    | USD |
|    | Global        | North        | h America   | Land Article          |             | with .        |                  | Children wards | 1000 March |     |

The project page is divided into 3 sub-sections, including the preview panel (1), custom index setting (2) and design criteria summary (3). After inputting all design criteria, the custom index can be viewed in the preview panel by clicking the Preview button (4).

|                                                              |             |                                                      |                                |                 |        |                  |                                                    |                   |            |       | - |
|--------------------------------------------------------------|-------------|------------------------------------------------------|--------------------------------|-----------------|--------|------------------|----------------------------------------------------|-------------------|------------|-------|---|
|                                                              |             | of Constituents                                      | Par Amount                     | Market Value    |        | Weighted Aver    |                                                    |                   |            |       | - |
| Relation 1                                                   | 0           |                                                      |                                | 3,872,839.86 MM | 100.00 | 8.23             | 3.52                                               | 6.15              |            |       |   |
| 1-3 Years                                                    | Œ           |                                                      |                                | 1,144,192.52 MM |        | 1.87             | 3.27                                               | 1.79              |            |       |   |
| 3-5 Years                                                    | <b></b>     | 309                                                  | \$01,069.61 MM                 | 799.722.24 MM   | 20.65  | 3.87             | 3.39                                               | 3.59              |            |       |   |
| 5-7 Years                                                    | E           | 131                                                  | 555,142.38 MM                  | 562,828,17 MM   |        | 5.95             | 3.34                                               | 5.32              |            |       |   |
| 7-10 Years                                                   | 田           | 164                                                  | 634.820 19 MM                  |                 |        | 8.40             | 3.72                                               | 7.22              |            |       |   |
| 10+ Years                                                    | 8           | 205                                                  | 787,760,42 MM                  | 741,515_17 MM   | 19.15  | 23.35            | 4.02                                               | 15.35             | 17.50      |       |   |
|                                                              |             | lasues                                               | Calc Methodolog                | y Advanced      | 1      | Des              | ign Criteria and C                                 | alculation Method | delogy     | Pag   |   |
| TOM INDEX SETTING<br>as Indices Secto<br>Reveight Individual | urs Issuers | lesues                                               | Calc Methodolog                | y Advanced      |        |                  | _                                                  | alculation Method |            | Pag   |   |
| e Indices Secto                                              | urs Issuers |                                                      |                                | 1               | 1      |                  | lase Indices                                       |                   |            | Bay   |   |
| e Indices Social                                             | Indices V   |                                                      | ue % Weighting<br>Constraints  | 1               | 1      |                  | _                                                  |                   |            | Pre   |   |
| e Indices Secto<br>Reweight Individual<br>Index              | Indices     | tta Market Val                                       | ue % Weighting<br>Construints  | 1               | 1      | 5                | lase Indices                                       |                   |            | - Pag |   |
| Reweight Individual<br>Index<br>Beration 1                   | Indices     | tta Market Val                                       | Weightin<br>Constraints<br>1.5 | 1               | 1      | e<br>N<br>C      | lase indices 🛛 🕅<br>taturity<br>pusility           |                   |            | Dig   |   |
| Reweight Individual<br>Index<br>Beration 1<br>ABBI: CR IG    | Indices     | tta Market Val<br>156 3.872.639.86<br>150 540.994.56 | Weightin<br>Constraints<br>1.5 | 1               | 1      | e<br>N<br>C      | lase Indices 🛛 🕅<br>Isturity                       |                   |            | Pag   |   |
| Reweight Individual<br>Index<br>Beration 1<br>ABBI: CR IG    | Indices     | tta Market Val<br>156 3.872.639.86<br>150 540.994.56 | Weightin<br>Constraints<br>1.5 | 1               |        | 8<br>5<br>0<br>7 | lase Indices A<br>Inturity<br>Instity<br>Veighting |                   | iat ng 💌 🕕 | Pag   |   |

The Custom Index Settings section has six tabs, each with their own customization functionality.

In the <u>Base Indices</u> tab, the selected parent indices are displayed with their number of constituents and market value. From here, users can specify weights of the base indices, or apply caps/floors to the exposure of the base indices within their new custom index. Users can also input their desired % weighting constraint on the rightmost of the table in the yellow boxes (e.g. inputting 40% on the ABBI row if 40:60 split is desired). To set these weights, users must first go to the Calc Methodology tab, and allow overlapping issuers. If this is toggled off, the tool will not allow for specified weightings of the base indices.

| se Indices Sectors     |       | Issuers           | Issues C        | alc Methodology            | Advanced | Base Indices Sectors Issuers Issues Calc Methodology Advanced                                                                                                    |
|------------------------|-------|-------------------|-----------------|----------------------------|----------|----------------------------------------------------------------------------------------------------|
| Reweight Individual In | dices | ٣                 |                 | 2 3                        |          | Currentity Hedge   Overlapping Issues                                                                                                    |
| Index                  |       | # of Constituents | Market Value    | % Weighting<br>Constraints |          | There are no overlapping issues for the selected pricing date OVERLAP SETTINGS                                                                                                    |
| Iteration 1            | E     | 1,266             | 3,872,639.863.5 |                            |          | For base indices with overlapping issues                                                                                                    |
| ABBI: CR IG            |       | 960               | 540.994,588.835 |                            |          | Count only one instance of overlapping issues                                                                                                    |
| AGBI: IG               |       | 306               | 3.331.645.276.6 |                            |          | Base index reweight inputs are disabled when this option is selected, even for indices that don't currently contain overlapping issues. Any previously applied base index reweights will be removed.<br>Par Amount Hierarchy (drag to reorder) () |
|                        |       |                   |                 |                            |          | I ABBL CR IG                                                                                                    |
|                        |       |                   |                 |                            |          | Count overlapping issues multiple times                                                                                                    |

- 2. On the <u>Sectors</u> tab, users can include, or exclude sectors, as well as apply specific weighting over various sectorizations. In the example, the maturity, quality and country filter can be set up in Sector tab.
  - 1-3 years and 3-5 years are excluded under Weighted Average Life
  - BBB securities are excluded under Quality
  - Under country, a cap of 40% is input in the yellow box to the right of China, ensuring China will make up no more than 40% of the index by market value weight

| e Indices Secto      | rs | Issuers        | Issues Ca             | alc Methodology  | Advanced                   |   | Design Criteria a                                                                                                    | nd Calculation Methodology        |  |
|----------------------|----|----------------|-----------------------|------------------|----------------------------|---|----------------------------------------------------------------------------------------------------|-----------------------------------|--|
| Sectorization Countr | y  | w Rev          | weight Individual Sec | tors 🔻 Exclude 👻 | 0                          |   | Base Indices                                                                                                    | ABBI CR IG × AGBI IG × (1)        |  |
|                      | 1  | of Constituent | s Market Value        | 1. Market Weight | % Weighting<br>Constraints |   | Maturity                                                                                                    | Exclude 1-3 × 3-5 ×               |  |
| Iteration 1          |    | 1,28           | 6 3,872,639,863,5.    | 100.00           | ·                          |   |                                                                                                    |                                   |  |
| China                |    | 57             | 9 2,342,453,103,4     | 60.49            | s 40%                      |   | Quality                                                                                                    | Exclude BBB ×                     |  |
| Hong Kong            |    | 11             | 4 58,344,445,196      | 1.51             |                            |   | and the second second se |                                   |  |
| 🖌 India              |    | 4              | 5 24,722,787 29       | 0.64             |                            |   | Weighting                                                                                                    | Country: CN ≤40% X                |  |
| 🗹 Indonesia          |    | 8              | 5 251,782,038 577     | 6.50             |                            |   | Rebalancing                                                                                                    | Once a month at end of month. (1) |  |
| Korea                |    | 20             | 3 660,522,344,071     | 17.06            |                            |   | Accounting                                                                                                    |                                   |  |
| Macao                |    |                | 7 6.351.320.926       | 0.16             |                            |   |                                                                                                    |                                   |  |
| Malaysia             | 1  | 5              | 3 134,507, 41,205     | 3/47             |                            |   |                                                                                                    |                                   |  |
| Philippines          |    | 4              | 5 92,911 074,177      | 2.40             |                            | + |                                                                                                    |                                   |  |

- A. Use the check boxes on the left to include sectors (toggled on), or exclude sectors (toggled off)
- B. Several sectorizations are offered within the tool, and can be changed by using the dropdown menu. The tool allows for the use of multiple sectorizations to create a custom index.
- C. The Reweight section has two menus. The first applies to sector weights allowing users to specify weights by individual sector, specifying a weight for all sectors (most commonly used to apply a single cap to all sectors at once), or set the sectors to have equal weights. The second allows for changing between Include and Exclude mode. In Exclude mode, sectors are explicitly excluded by unchecking the box to the left of the sector name. It is important to note that sectors added to the sectorization category over time will be included by default if using Exclude mode. In Include mode, no boxes will be automatically checked. Sectors are explicitly included and if any sectors are added to the sectorization category over time, they will not be automatically included.
- D. If specifying individual weights, they will need to be entered in the yellow boxes. Users will select from operators of equal to- to specify the percentage weight, greater than or equal to- to set a floor, or less than or equal to- to set a cap. Then, a numerical value will need to be entered in the yellow box as the weight, cap, or floor.
- E. Any customizations will automatically populate in the Design Criteria box on the bottom right of the screen. To remove criteria, click the "x" within the criteria to be deleted.

3. On the <u>Issuers</u> tab, users include, exclude, weight, cap, and/or floor specific issuers, similar to the previous Sector tab. Users can search for specific issuers by entering the parent ticker in the Search box. Only Parent Ticker can be used to identify issuers. The Reweight dropdown menu works the same as on the Sectors tab. In this example, an all issuer cap of 5% is applied. The Index Module will present an error if the weighting rules input do not have a feasible solution, and users should adjust the custom design criteria before applying any further customizations. In this case, the warning message is informing the user that the weighting rules will be applied in the order shown when calculating the custom index profile.

| Indices Sectors | Issuers             | issues Cale    | c Methodology   | Advanced |   | Design Criteria a | nd Calculation Methodology                                      |
|-----------------|---------------------|----------------|-----------------|----------|---|-------------------|-----------------------------------------------------------------|
|                 |                     |                | 1999            |          |   | hide warnings     |                                                                 |
| Issuer Search   | Q Reweight All Issu | ers 🔻 🗐        | 5 % Exclude     | • (1)    |   | Reweight rules    | are applied in the order shown. Drag rule flags to reorder them |
|                 | # of Constituents   | Market Value   | % Market Weight |          |   |                   |                                                                 |
| HKCNG           | 1                   | 193.383,333    | 0.00            |          |   | Base Indices      | ABBI: CR IG × AGBI: IG × 1                                      |
| HOGEN           | 2                   | 1,219,160,717  | 0.03            |          |   | Maturity          | Exclude 1-3 × 3-5 ×                                             |
| HINFI           | 1                   | 265,822,663    | 0.01            |          |   | maturity          |                                                                 |
| HUTAI           | 3                   | 2,290,120,496  | 0.06            |          |   | Quality           | Exclude BBB ×                                                   |
| HUAYF           | 1                   | 336,933,333    | 0.01            |          | 1 | -                 |                                                                 |
| 🖸 нвирі         | 1                   | 281,027,842    | 0.01            |          |   | Weighting         | i All Issuer ≤ 5% ×                                             |
| HXJDG           | 1                   | 294,589,528    | 0.01            |          |   |                   | Country: CN ≤40% ×                                              |
| HYSNY           | 3                   | 1,014,577,882  | 0.03            |          |   | Debalancian       | Once a month at end of month.                                   |
| HYUN            | 23                  | 13.544.927.276 | 0.35            |          |   | Rebalancing       | Once a monor at end or month.                                   |

On the **Issues** tab, users can create custom groupings to include, exclude, and weight additional, non-standard sectors. Once created, the sector can be toggled on and off to be included or excluded, or set to specific weights as with other sectorizations on the Sectors or Issuers tab.

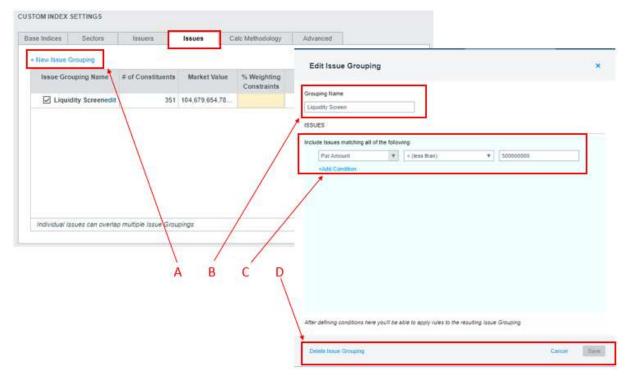

- A. Select the New Issue Grouping button, and a box will pop up to enter the criteria for the custom grouping.
- B. First, give the new sector a name to identify it by within the tool.
- C. Then, start by selecting a keyword, operator, and inputting the proper criteria for the custom sector of choice. Keywords and conditions can be combined to create granularity not offered within the standard sectorizations. The most common custom sectorization here is a liquidity screen created by setting a minimum par amount for inclusion in the custom index design.
- D. When the sector statement is set, click Save on the bottom right. If any time the sectorization needs to be updated, simply click the edit button on the Issues tab. To delete an Issue Grouping, click the Delete Issue Grouping button on the bottom left.
- 4. The <u>Calc Methodology</u> tab allows users to specify currency hedging to the custom index, as well as allow the use of overlapping issues within the custom index, as previously noted in Section 1 for weighting base indices. In the example, the 50% currency hedge is applied.

| CUSTOM INDEX SETTINGS                                         | Preview                                                                         |
|---------------------------------------------------------------|---------------------------------------------------------------------------------|
| Base Indices Sectors Issuers Issues Calc Methodology Advanced | Design Criteria and Calculation Methodology                                     |
| Currency Hedge   Overlapping Insides A                        | hide warnings                                                                   |
| Hedging Ratio                                                 | Reveight rules are applied in the order shown. Drag rule flags to reorder them. |
| 50 %                                                          | Base Indices ABBE CR IG × AGBE IG × (i)                                         |
| Add Override Select Currency                                  | Maturity Exclude 1-3 × 3-5 ×                                                    |
| c c                                                           | Quality Exclude BBB ×                                                           |
|                                                               | Weighting All Issuer ≤ 5% ×                                                     |
|                                                               | i Country: CN ≤40% ×                                                            |
|                                                               | Rebalancing Once a month at end of month. (                                     |
| D                                                             | Currency Hedge All currencies 50% hedged. ×                                     |

- A. To apply currency hedging, the Currency Hedge module should be selected. To allow overlapping issues to weight base indices, the Overlapping Issues module should be selected.
- B. Enter a hedging ratio between 0 and 100%. This will hedge all currencies within the index to the currency set in the top left for reporting.
- C. The currency override allows users to hedge each individual currency within the index a specified amount to the base currency. For example, the index can be hedged 50% for AUD, 25% for CNY, 100% for HKD, etc.
- D. The hedging criteria is automatically added to the custom index design criteria.

5. The <u>Advanced</u> tab offers the optional for users to upload an exclusion list, rather than using the include/exclude functionality. By clicking the '+' button, users can paste their exclusion list based on country, issuers (Parent Ticker), industry (GLIC Code) or currency. To save this exclusion list, fill in the List Name and click the Save button.

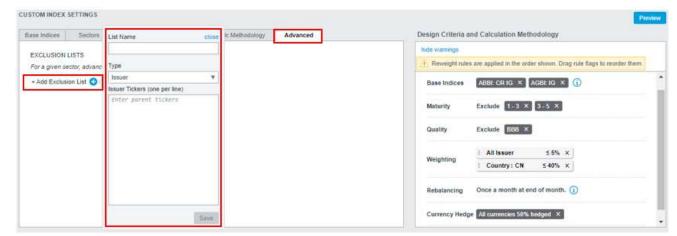

Once the design of the custom index is as desired, click the Preview button, just above the custom index design criteria.

| ide warnings   |                                                                 |    |
|----------------|-----------------------------------------------------------------|----|
| Reweight rules | are applied in the order shown. Drag rule flags to reorder them | E. |
| Base Indices   | ABBE CR IG × AGBE IG × )                                        |    |
| Maturity       | Exclude 1-3 X 3-5 X                                             |    |
| Quality        | Exclude 888 ×                                                   |    |
| Weighting      | I All Issuer ≤5% ×                                              |    |
| weighting      | Country: CN ≤ 40% ×                                             |    |
|                | Once a month at end of month.                                   |    |

The Preview Panel at the top, will now populate the data on all four tabs for the custom index, providing a look at the current profile, an instantaneous backtest with up to ten years of history for analytics and returns, as well as historical turnover.

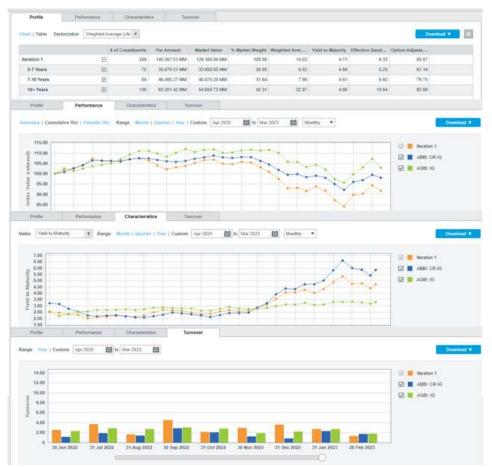

If the design is as desired, the simulation can be saved or saved as a new iteration. If saved as a New Iteration, a box will appear prompting the user to name the iteration before saving. Once saved in either way, the project can be closed and the iteration will be exactly the same when opened the next time.

| A Project 243 × | Project 244 × | Project 245 | Index Module Example 1 $\sim$ | ÷ |                              |                            |
|-----------------|---------------|-------------|-------------------------------|---|------------------------------|----------------------------|
| Ø               |               |             |                               |   | Save + Save as New Iteration | Use in Q Analytics Publish |

## Submission for Publication

Once a custom index has been created, verified, and saved by the user, it can be submitted directly to the FTSE Custom Index Solutions team for publication, using the Publish button at the top right of the custom index module. Once clicked, the user will then be prompted to fill in necessary information for publication. The turnaround time from submission to deployment is approximately two weeks.

| Project 243 | × Project 244 × Project 245 × Index M                                                                                                    | odule Example 1 🛞 🕂                                                   |
|-------------|----------------------------------------------------------------------------------------------------|-----------------------------------------------------------------------|
| Ø           |                                                                                                    | Save Save as New Iteration Use in Q Antelytics Public                 |
|             | Index Module Example 1: Iteration 1<br>Publishing, or productionizing, a custom index deration requires appro<br>While publication approval is pending and following publication the iter<br>DESIGN CRITERIA AND CALCULATION METHODOLOGY | ADDITIONAL ATTRIBUTES<br>Base Date Base Currency                      |
|             | Base Indices ABBR/CRTIG AGBR/IG ()<br>Maturity Exclude 1-3 3-5                                                                                                    | 2018-02-28 H USD - US Dole T<br>Add1 Currency Returns<br>Select CCY T |
|             | Quality Exclude BBB                                                                                                    | EUR 011 % hedged                                                      |
|             | Weighting         All Issuer         ≤ 6%           Country : CN         ≤ 40%                                                                                                    | + add EUR hodge<br>Distribution Channels                              |
|             | Rebailancing Once a month at end of month. (j)                                                                                                    | Allianz Global Inves. 🛛 🖤                                             |
|             | Carrency All currencies 50% hedged                                                                                                    | YBQ Index Module     Vield Book Index Website                         |
|             | I have reviewed the constituents resulting from the requested cust                                                                                                    | omizations 1<br>2<br>3                                                |
|             |                                                                                                    | Cancel Save for Later Perganst Publication                            |

- 1. For custom index publication, the user must provide the base date of the custom index, base currency as well as any additional reporting currencies (hedged and/or unhedged), as well as any distribution channels. All terms of publication are subject to FTSE review and standard commercial policies.
- 2. User must certify that the build is exactly as intended for a new custom benchmark.
- 3. Request Publication sends a request to the FTSE Custom Solutions team for review. If there are no concerns with the custom index design, the FTSE sales team will be informed and will work on the licensing in parallel to the Custom Solutions team working to deploy the custom index. Custom indices launched using the Index Module can be deployed in two weeks' time. If there are concerns, the Custom Solutions team will flag the index for review and halt the production process until further discussions have been had to confirm the build.

# **Example Custom Index Simulations**

## Simulation 1: USBIG with Exclusions and Capping

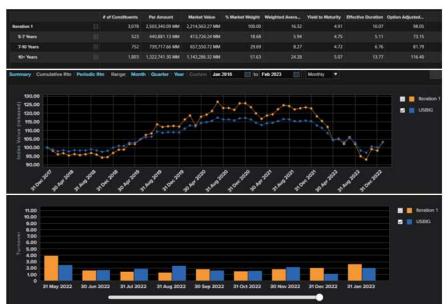

#### Base Index: USBIG Customisations:

- Exclude bonds with a weighted average life of less than 5 years
- Exclude bonds rated below A-
- 2% Issuer cap

| Base Indices | USBIG X 🕕           |
|--------------|---------------------|
| Maturity _   | Exclude 3-5 x 1-3 x |
| Quality _    | Exclude BBB x       |
| Weighting    | All Issuer 52% ×    |

### Simulation 2: US Government Bond Index + US Inflation-Linked Securities Index

|             |     | # of Constituents | Par Amount      | Market Value     | % Market Weight | Quality | Weighted Aver | Yield to Maturity | Modified Durat | Effective Durat |
|-------------|-----|-------------------|-----------------|------------------|-----------------|---------|---------------|-------------------|----------------|-----------------|
| Iteration 1 | 8   | 312               | 12,335,131.04   | 11.513.029.34 MM | 100.00          | AA+     | 0.22          | 3.07              | 6.28           | 6.11            |
| 1-3 Years   | Ð   | 101               | 3,867,643.39 MM | 3,791,499.79 MM  | 32.93           | AA+     | 1.91          | 4.29              | 1.54           | 1.65            |
| 3-5 Years   | 田   | 67                | 2.659.909.56 MM | 2.526.926.94 MM  | 21.95           | AA*     | 3.98          | 3.73              | 3.79           | 3.77            |
| 5-7 Years   | 田   | 40                | 1,789,206.76 MM | 1,799,256 59 MM  | 14.85           | AA+     | 5.86          | 3.61              | 5.42           | 5.3             |
| 7-10 Years  | (H) | 20                | 1,422,639.26 MM | 1,288,397.04 MM  | 11.19           | AA+     | 8.45          | 3.50              | 7.78           | 7.56            |
| 10+ Years   | E   | 84                | 2,595.732.05 MM | 2.195,948.97 MM  | 19.08           | AA-     | 23.41         | 3.73              | 16.61          | 16.35           |

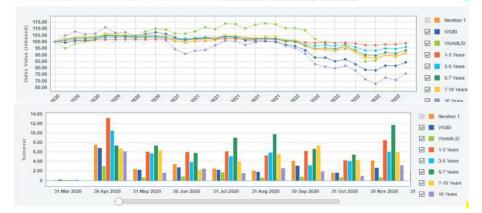

Base Index: Composite of WorldILSI and WGBI

Customisations: - Include USD-denominated

Design Criteria and Calculation Methodology

bonds only

Base Indices WorkILS I C () Maturity
Quality
Country Only IDS C
Weighting
Rebalancing Once a month at end of month. ()

### Simulation 3: US HY and IG Blend

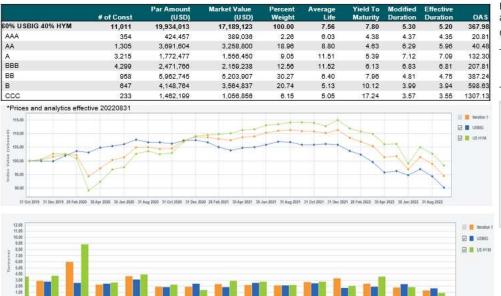

Base Indices: Composite of USBIG and US HYM

Customizations:

Weighted 60% US Broad Investment-Grade Bond Index, 40% US High-Yield Market Index

5% issuer cap \_

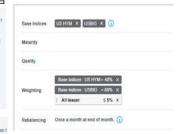

#### **ABOUT FTSE RUSSELL**

FTSE Russell is a leading global provider of index and benchmark solutions, spanning diverse asset classes and investment objectives. As a trusted investment partner we help investors make better-informed investment decisions, manage risk, and seize opportunities.

Market participants look to us for our expertise in developing and managing global index solutions across asset classes. Asset owners, asset managers, ETF providers and investment banks choose FTSE Russell solutions to benchmark their investment performance and create investment funds, ETFs, structured products, and index-based derivatives. Our clients use our solutions for asset allocation, investment strategy analysis and risk management, and value us for our robust governance process and operational integrity.

For over 35 years we have been at the forefront of driving change for the investor, always innovating to shape the next generation of benchmarks and investment solutions that open up new opportunities for the global investment community.

#### **CONTACT US**

To learn more, visit lseg.com/ftse-russell; email info@ftserussell.com; or call your regional Client Service team office:

| EMEA +44 (0) 20 7866 1810     | Asia-Pacific             |
|-------------------------------|--------------------------|
| North America +1 877 503 6437 | Hong Kong +852 2164 3333 |
|                               | Tokyo +81 3 6441 1430    |

Sydney +61 (0) 2 7228 5659

#### Disclaimer

© 2023 London Stock Exchange Group plc and its applicable group undertakings (the "LSE Group"). The LSE Group includes (1) FTSE International Limited ("FTSE"), (2) Frank Russell Company ("Russell"), (3) FTSE Global Debt Capital Markets Inc. and FTSE Global Debt Capital Markets Limited (together, "FTSE Canada"), (4) FTSE Fixed Income Europe Limited ("FTSE FI Europe"), (5) FTSE Fixed Income LLC ("FTSE FI"), (6) The Yield Book Inc ("YB") and (7) Beyond Ratings S.A.S. ("BR"). All rights reserved.

FTSE Russell<sup>®</sup> is a trading name of FTSE, Russell, FTSE Canada, FTSE FI, FTSE FI Europe, YB and BR. "FTSE<sup>®</sup>", "Russell<sup>®</sup>", "FTSE Russell<sup>®</sup>", "FTSE4Good<sup>®</sup>", "ICB<sup>®</sup>", "The Yield Book<sup>®</sup>, "Beyond Ratings<sup>®</sup> and all other trademarks and service marks used herein (whether registered or unregistered) are trademarks and/or service marks owned or licensed by the applicable member of the LSE Group or their respective licensors and are owned, or used under licence, by FTSE, Russell, FTSE Canada, FTSE FI, FTSE FI Europe, YB or BR. FTSE International Limited is authorised and regulated by the Financial Conduct Authority as a benchmark administrator.

All information is provided for information purposes only. All information and data contained in this publication is obtained by the LSE Group, from sources believed by it to be accurate and reliable. Because of the possibility of human and mechanical error as well as other factors, however, such information and data is provided "as is" without warranty of any kind. No member of the LSE Group nor their respective directors, officers, employees, partners or licensors make any claim, prediction, warranty or representation whatsoever, expressly, or impliedly, either as to the accuracy, timeliness, completeness, merchantability of any information or of results to be obtained from the use of FTSE Russell products, including but not limited to indexes, data and analytics, or the fitness or suitability of the FTSE Russell products for any particular purpose to which they might be put. Any representation of historical data accessible through FTSE Russell products is provided for information purposes only and is not a reliable indicator of future performance.

No responsibility or liability can be accepted by any member of the LSE Group nor their respective directors, officers, employees, partners or licensors for (a) any loss or damage in whole or in part caused by, resulting from, or relating to any error (negligent or otherwise) or other circumstance involved in procuring, collecting, compiling, interpreting, analysing, editing, transcribing, transmitting, communicating, or delivering any such information or data or from use of this document or links to this document or (b) any direct, indirect, special, consequential or incidental damages whatsoever, even if any member of the LSE Group is advised in advance of the possibility of such damages, resulting from the use of, or inability to use, such information.

No member of the LSE Group nor their respective directors, officers, employees, partners or licensors provide investment advice and nothing in this document should be taken as constituting financial or investment advice. No member of the LSE Group nor their respective directors, officers, employees, partners or licensors make any representation regarding the advisability of investing in any asset or whether such investment creates any legal or compliance risks for the investor. A decision to invest in any such asset should not be made in reliance on any information herein. Indexes cannot be invested in directly. Inclusion of an asset in an index is not a recommendation to buy, sell or hold that asset nor confirmation that any particular investor may lawfully buy, sell or hold the asset or an index containing the asset. The general information contained in this publication should not be acted upon without obtaining specific legal, tax, and investment advice from a licensed professional.

The information contained in this report should not be considered "research" as defined in recital 28 of the Commission Delegated Directive (EU) 2017/593 of 7 April 2016 supplementing Directive 2014/65/EU of the European Parliament and of the Council ("MiFID II") and is provided for no fee.

Past performance is no guarantee of future results. Charts and graphs are provided for illustrative purposes only. Index returns shown may not represent the results of the actual trading of investable assets. Certain returns shown may reflect back-tested performance. All performance presented prior to the index inception date is back-tested performance. Back-tested performance is not actual performance, but is hypothetical. The back-test calculations are based on the same methodology that was in effect when the index was officially launched. However, back-tested data may reflect the application of the index methodology with the benefit of hindsight, and the historic calculations of an index may change from month to month based on revisions to the underlying economic data used in the calculation of the index.

This document may contain forward-looking assessments. These are based upon a number of assumptions concerning future conditions that ultimately may prove to be inaccurate. Such forward-looking assessments are subject to risks and uncertainties and may be affected by various factors that may cause actual results to differ materially. No member of the LSE Group nor their licensors assume any duty to and do not undertake to update forward-looking assessments.

No part of this information may be reproduced, stored in a retrieval system or transmitted in any form or by any means, electronic, mechanical, photocopying, recording or otherwise, without prior written permission of the applicable member of the LSE Group. Use and distribution of the LSE Group data requires a licence from FTSE, Russell, FTSE Canada, FTSE FI, FTSE FI Europe, YB, BR and/or their respective licensors.

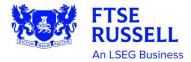